ТЕХНИЧЕСКИЕ НАУКИ

## СТАТЬИ

УДК 004.423

# **СРАВНИТЕЛЬНЫЙ АНАЛИЗ MATLAB И MATHCAD В КОНТЕКСТЕ МАТЕМАТИЧЕСКОГО МОДЕЛИРОВАНИЯ**

### **Валитов Д.Р., Кубряк А.И., Беляева М.Б.**

*ФГБОУ ВО «Уфимский университет науки и технологий», Стерлитамакский филиал, Стерлитамак, e-mail: denisvalitof@yandex.ru*

Математическое моделирование с успехом применяется для решения многообразных и важных задач из различных областей, как практических, так и научных. Под моделированием предполагается описание посредством математических уравнений и неравенств реальных процессов. Моделирование позволяет значительно сократить объем экспериментальных исследований. Стремительное развитие науки и технологий делает выбор инструментов для моделирования более острым вопросом в достижении успешных результатов. Целью данной статьи является обзор области математического моделирования, с фокусом на выбор подходящих инструментов для эффективной реализации математических моделей. В статье произведен обзор программных пакетов MATLAB и Mathcad, который включает в себя описание платформ и их ключевые возможности. Приведены примеры задач, которые успешно решаются с использованием каждой из платформ. Произведен сравнительный анализ, который подчеркивает сходства и различия программ. Сравнительный анализ охватывает не только производительность и удобство использования, но и выявляет преимущества и ограничения каждой из платформ. В заключение подводятся итоги проведенного анализа, кратко описываются преимущества и недостатки каждой из программ и предоставляются рекомендации по выбору инструмента для моделирования.

**Ключевые слова: математическое моделирование, MATLAB, Mathcad, программный пакет, сравнительный анализ**

# **COMPARATIVE ANALYSIS OF MATLAB AND MATHCAD IN THE CONTEXT OF MATHEMATICAL MODELING**

## **Valitov D.R., Kubryak A.I., Belyaeva M.B.**

## *Sterlitamak branch of the Ufa University of Science and Technology, Sterlitamak, e-mail: denisvalitof@yandex.ru*

Mathematical modeling is successfully applied to solve diverse and important problems from various fields, both practical and scientific. Modeling implies description of real processes by means of mathematical equations and inequalities. Modeling allows to significantly reduce the volume of experimental research. The rapid development of science and technology, makes the choice of tools for modeling a more acute issue in achieving successful results. The purpose of this article is to review the field of mathematical modeling, focusing on the selection of appropriate tools for effective implementation of mathematical models. The paper reviews the MATLAB and Mathcad software packages, which includes a description of the platforms and their key capabilities. Examples of problems that are successfully solved using each of the platforms are given. A comparative analysis is made that highlights the similarities and differences between the programs. The comparative analysis covers not only performance and usability, but also identifies the advantages and limitations of each platform. The conclusion summarizes the results of the analysis, briefly describes the advantages and disadvantages of each program, and provides recommendations for selecting a simulation tool.

#### **Keywords: mathematical modeling, MATLAB, Mathcad, software package, comparative analysis**

Математическое моделирование представляет собой процесс создания и анализа математических моделей, разработанных для решения актуальных проблем. Этот процесс включает в себя разработку моде- ли, проведение расчетов и использование результатов для решения реальных задач. В основе математического моделирования лежит динамическое моделирование, характеризующееся гибким и непрерывным подходом к анализу проблем. Математиче-<br>ские символы, формулы, языки и графики<br>используются для систематического описания и обобщения сущности рассматривае-<br>мых вопросов. Успешный результат требует<br>не только глубоких знаний в области математики, но и тщательного анализа и наблюдения за реальными явлениями для построения точных моделей [1, 2].

учно-технического прогресса математиче-<br>ское моделирование становится важнейшим инструментом для исследования и решения<br>задач в различных сферах. Выбор подходящего инструмента для разработки моделей играет решающую роль в достижении точных программных средств для данной сфе-<br>ры выделяются MATLAB и Mathcad.<br>Целью данной статьи является иссле-

дование особенностей использования про-<br>граммных пакетов MATLAB и Mathcad<br>в контексте математического моделирования. Это позволяет сформировать четкое

НАУЧНОЕ ОБОЗРЕНИЕ № 3, 2024

представление о том, в каких ситуациях каждый из этих инструментов может быть использован наиболее эффективно.

#### Обзор программных пакетов

Существует множество программных пакетов для моделирования математических процессов, каждый из которых обладает уникальными возможностями. Понимание особенностей любого из них важно для выбора наиболее подходящего инструмента в зависимости от поставленной задачи. В данной работе рассмотрены два программных пакета - MATLAB и Mathcad.

MATLAB - это программное обеспечение, предназначенное для решения математических задач и оценки систем. Данное ПО дает возможность проводить широкий спектр математических операций благодаря различным инструментам и расширениям. Оно подходит как для начинающих, так и для опытных пользователей, знакомых с аналогичными программами. Программа способна выполнять простые и сложные математические операции, строить гра-

фики и диаграммы, а также использоваться как симулятор для анализа различных систем, объяснять научные явления, может синхронизироваться с другими компьютерными программами, применяться в образовательных целях для проведения лекций и оценки проектов и научных исслелований.

Несмотря на то, что MATLAB ориентирован на численные расчеты, он также поллерживает символьные вычисления благодаря расширению MuPAD. Дополнительный пакет Simulink дает возможность графического моделирования для динамических и встраиваемых систем. Данный пакет использует электронные таблицы для моделирования и визуализации данных, что позволяет пользователю лучше понимать и обрабатывать данные. Полученные результаты могут быть экспортированы в другие программы, такие как Microsoft Excel, для дальнейших операций над ними, а функция ввода-вывода файлов позволяет работать с данными любого формата [3]. На рис. 1 представлен интерфейс МАТLAB.

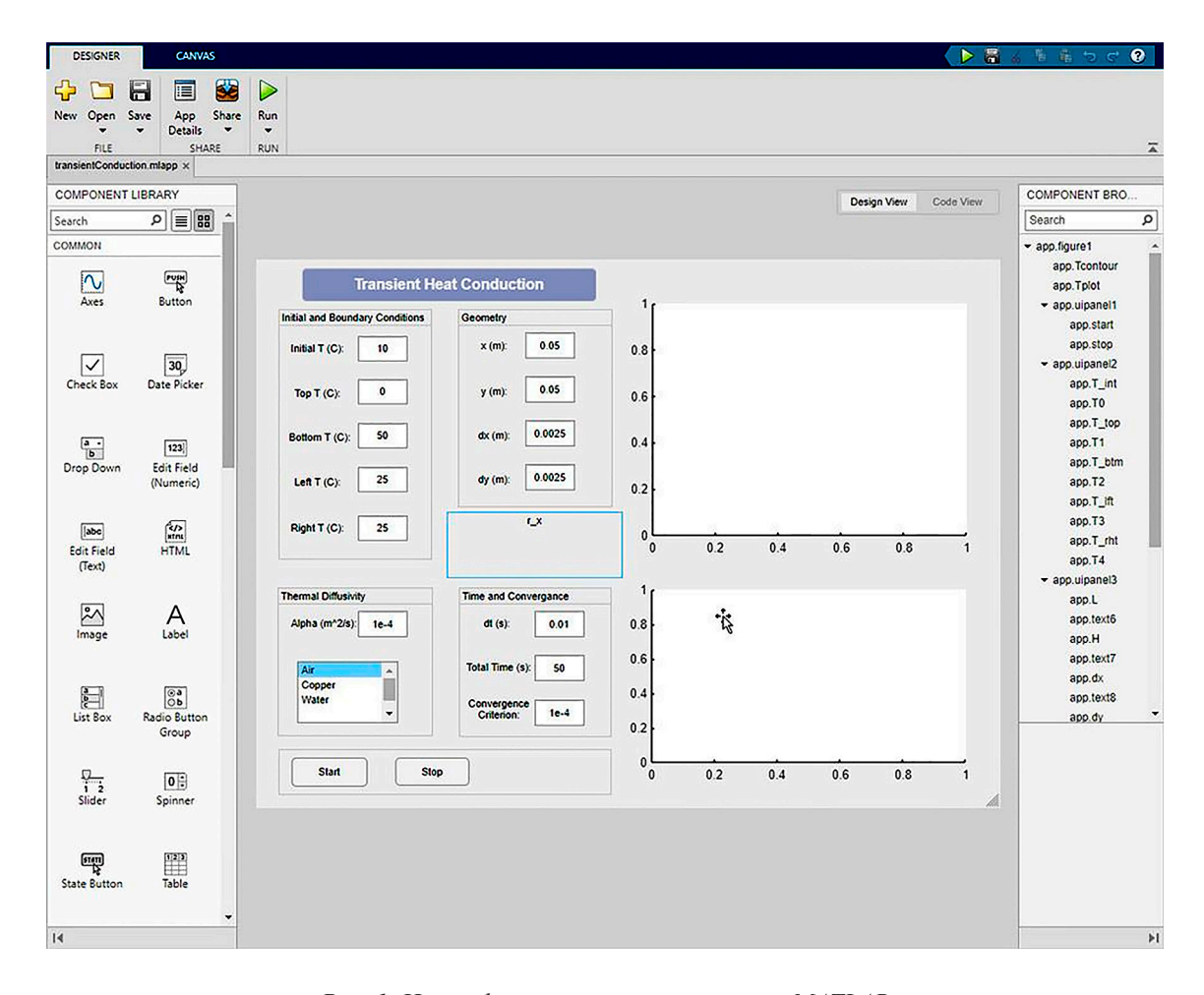

Рис. 1. Интерфейс программного пакета МАТLАВ

ш

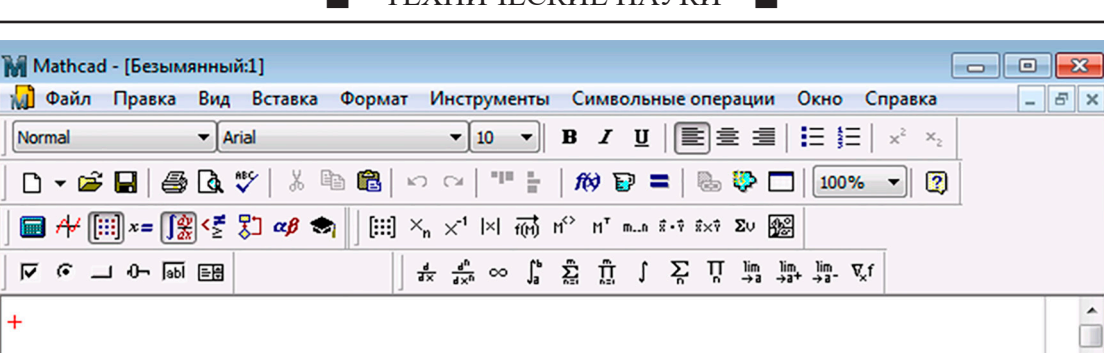

ТЕХНИЧЕСКИЕ НАУКИ

Рис. 2. Интерфейс программного пакета Mathcad

Mathcad - это интерактивное программное обеспечение, предназначенное для выполнения математических операций. Данный пакет совместим с большинством системных программ и используется для работы с разнообразными формулами. Он эффективно сочетает текст и математику, включая уравнения, данные и графики, предлагает сбалансированное использование кнопок панели инструментов и гибкость ввода команд, что удобно для пользователей, предпочитающих командную строку. На рис. 2 представлен интерфейс рассматриваемой программы [4].

 $\leftarrow$ 

Нажмите F1, чтобы открыть справку.

Данный пакет легко осваивается и используется, что позволяет создавать легко читаемые документы. Программа хорошо справляется с единицами измерения и их преобразованиями благодаря обширному встроенному списку. Также имеется множество справочных таблиц, включая константы фундаментальных наук, расчетные формулы, геометрические таблицы, свойства жидкостей, твердых тел, газов и металлов, подлерживает как численные, так и символьные вычисления.

### Сравнительный анализ программных пакетов

MATLAB представляет собой одновременно язык программирования и среду раз-

работки, предлагая разнообразные возможности для вычислений и моделирования:

NUM Страница 1

**ARTO** 

1. Позволяет выполнять вычисления непосредственно в командной строке. Это удобно для небольших, легко исполнимых команд, которые не сохраняются после их выполнения. Каждый ввод считается отдельной командой и выполняется нажатием клавиши ввола.

2. Можно писать и выполнять сложные вычисления в редакторе кода. Файлы с кодом сохраняются в формате ".m", который можно редактировать в любом текстовом редакторе. Поскольку М-файлы являются текстовыми файлами, можно использовать любой редактор кода для их просмотра или внесения правок. Однако также имеется свой собственный встроенный редактор, преимущество которого заключается в том, что он специально предназначен для создания и редактирования файлов сценариев и функций [5]. Среди его возможностей выделяются:

подсветка синтаксиса для удобства чтения и написания кода.

разметка программы, то есть возможность осуществлять отступы в коде для улучшенной структуры.

инструменты для отладки, включая точки останова и профилирование, что позволяет собирать информацию о производительности кода.

 $\overline{7}$ 

- сбор информации о количестве процессорного времени, затраченного функциями и отдельными строками кода.

3. В рабочей области отображаются значения переменных, созданных в процессе выполнения программы. Код можно выполнить, написав его в рабочей области и нажав кнопку «Run» (или F5).

4. История команд отображает журнал вычислений, фиксируя историю выполнений в текущем и предыдущих сеансах работы, что удобно для отслеживания изменений и повторного использования команд.

Рассматриваемая программа включает множество встроенных функций для математических операций, таких как вычисление тригонометрических функций, обратных матриц и детерминантов, так как она разработана на языках C, C++ и Java, за счет чего обеспечивается простая реализация выражений без необходимости инициализации заголовочных файлов и указания типов данных для переменных. МАТLAВ оптимизирован для выполнения векторных операций, что делает его мощным инструментом для сложных математических расчетов и моделирования [6, 7].

Mathcad - это инструмент для организации, вычисления и визуализации инженерных расчетов. В него вошли эксперименты, правила и методы математических расчетов, накопленные в результате развития математики за многие годы. Окно содержит значения, уравнения, графики и функции, которые записаны и отображаются в виде, аналогичном тому, как они написаны в учебнике или справочном руководстве. С его помощью можно решать алгебраические и дифференциальные уравнения с переменными и инвариантными параметрами, анализировать функции и искать их экстремумы, строить таблицы, графики и решать другие подобные задачи для анализа найденных решений. При обновлении входных данных в рабочем окне обновляются все зависимые расчеты. Можно сказать, что это вычислительный инструмент, в отличие от полноценных языков программирования, таких как MATLAB или Python, или даже языка электронных таблиц – VBA. В целом Mathcad лучше всего подходит для символьного или численного анализа, чтобы заменить инженерный графический калькулятор или расчетный планшет. К сожалению, он не так хорошо подходит для работы с большими объемами табличных данных или когда скорость вычислений является приоритетом. Вместо этого он полезен для получения символьных выражений, визуализации данных и быстрого создания прототипа задачи, что типично для инженерных заданий [8].

В Mathcad математические уравнения записываются так, как они написаны на бумаге, только одновременно с этим можно получать результаты. Есть возможность легко писать комментарии к уравнениям, а также рисовать двух- и трехмерные графики в различных цветовых представлениях, плоскостях и пространстве [9].

Он предоставляет широкие возможности для решения задач пользователя, подготовки научных работ, их форматирования и придания им красивого вида. Умеет понимать более сотни систем линейных и нелинейных уравнений с переменными и константами, операции над матрицами и векторами, алгебраические вычисления, интегралы Лапласа, Фурье, массивы, простые дифференциальные уравнения, граничные условия, специальные производные дифференциальных уравнений, полиномы.

При запуске Mathcad открывается главная страница, где можно начинать вводить уравнения, текстовые и другие элементы в любом месте документа. Здесь можно добавлять и настраивать нижние и верхние колонтитулы, изменять отображение сетки и полей страницы. Чтобы ввести математические и другие элементы, необходимо предварительно задать область документа, которая будет содержать данные элементов [10].

Также имеется возможность установки встроенных элементарных, специальных и статистических функций. Для облегчения ввода математических функций служит кнопка «f(x)», которая выводит окно с полным перечнем функций, разбитым на тематические разделы.

Для построения графиков в системе достаточно ввести выражение функции, а затем задать ввод шаблона графика или из панели инструментов. После этого внизу шаблона надо вставить в место ввода имя переменной - х. Можно строить графики нескольких функций, вводя их имена через запятые.

Mathcad автоматически обнаруживает синтаксические и логические ошибки в выражениях. Они подсвечиваются красным цветом, а при наведении появляется всплывающая подсказка с объяснением причины. Сравнивая рассматриваемые программные пакеты, можно выделить следующие сходства: оба используются для выполнения математических операций; автоматически инициализируют переменные; независимы от операционной системы. Однако имеются и существенные различия между ними, они, например, по-разному выводят решения на экран, наличие чувствительности к регистру, использование математических операторов, внесение правок и возможностью моделирования в реальном времени.

#### Заключение

Следует отметить, что математическое моделирование играет ключевую роль в современном мире, поскольку оно позволяет решать самые различные задачи. Программные пакеты, рассмотренные в этой статье, пользуются популярностью среди инженеров и ученых во многих областях, таких как математика, электротехника, механика, химия и строительство.

MATLAB предлагает широкий спектр инструментов для решения сложных математических задач, таких как численные методы, символьное вычисление, графические возможности и обработка данных. Он имеет мощный и адаптивный язык программирования, который позволяет пользователю создавать собственные функции и скрипты. Кроме того, развитая экосистема, состоящая из большого количества инструментов и пакетов, позволяет расширить возможности программы.

Mathcad – это мощный инструмент для создания и решения математических задач, который позволяет работать с численными методами и символьными выражениями в форматированном документе. Кроме того, программа дает возможность выводить полученные данные в виде графиков, что делает ее особенно удобной. Еще одним преимуществом является возможность создавать отчеты и документацию.

Рассмотренные программные пакеты отличаются в основном функциональными возможностями. Первый лучше подходит для численных методов и решения сложных математических моделей, а второй - для символьных выражений и аналитических вычислений. Важно отметить, что Mathcad доступен без необходимости покупки дорогих лицензий, что делает его более доступным для студентов и малых предприятий. Хотя MATLAB требует лицензии, что может ограничить доступ к программе некоторым пользователям, бесплатная версия программы доступна студентам и преподавателям вузов.

Важно помнить, что ни одно программное обеспечение не может решить все математические требования конкретной задачи. Следовательно, иметь широкое представление о возможностях и удобстве программ очень важно. Какое программное обеспечение необходимо использовать, зависит от текущей задачи, поскольку оно предназначено для выполнения конкретных операций, которые обычно занимают много времени, а математическое моделирование позволяет сократить это время за счет сокращения времени выполнения этих операций.

#### Список литературы

1. Коптева Н.А., Литвинов В.Н., Удинцова Н.М., Жидченко Т.В. Математическое моделирование, 2020. 130 с.

2. Рейзлин В.И. Математическое моделирование, 2018.  $126c$ 

3. Eterigho E.M., Samuel S.E. A Review On The Comparative Roles Of Mathematical Softwares In Fostering Scientific And Mathematical Research // Global Journal of Pure and Applied Mathematics. 2015. T. 11, № 6. C. 4937-4948.

4. Vasileva N., Grigorev-Golubev V., Evgrafova I. Mathematical programming in Mathcad and Mathematica. E3S Web of Conferences. EDP Sciences. 2023. Vol. 419.

5. Kattan P. Matlab for beginners. Petra books. 2022. 297 p.

6. Hunt B.R., Lipsman R.L., Rosenberg J.M. A guide to MATLAB: for beginners and experienced users. Cambridge university press. 2014. 346 p.

7. Klee H., Allen R. Simulation of dynamic systems with MATLAB and Simulink. Crc Press. 2018. 852 p.

8. Khaikov V.L. Mathematical modeling and computer simulation of a basic problem of tube artillery external ballistics by means of the Mathcad software // Vojnotehnicki glasnik. Military Technical Courier. 2018. T. 66, № 2. P. 281-303.

9. Imomov A., Boytillaev D. The numerical solving the problem of cauchy for ode in mathematical systems Mathcad and MATLAB // Scientific and Technical Journal of Namangan Institute of Engineering and Technology. 2019. T. 1, No 5. P. 9-12.

10. Duishenaliev T.B., Dikarev D. Implementation of Some Non-Classical Mathematical Models of the Mechanics of a Deformable Body in the Mathcad and MatLab System. 2022 VI International Conference on Information Technologies in Engineering Education. 2022. P. 1-6.